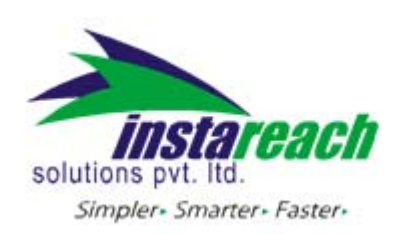

## VB.NET SAMPLE CODE **VB.NET CODE**

## Imports System.Data Imports System.IO Imports System.Configuration Imports System Imports System.Net Imports System.Text

 Public Function SendSMS(ByVal User As String, ByVal password As String, ByVal Mobile Number As String, ByVal Message As String, Optional ByVal MType As String = "N") As String

 Dim stringpost As String = "User=" & User & "&passwd=" & password & "&mobilenumber=" & Mobile\_Number & "&message=" & Message & "&MTYPE=" & MType

 'Response.Write(stringpost) Dim functionReturnValue As String = Nothing functionReturnValue = ""

 Dim objWebRequest As HttpWebRequest = Nothing Dim objWebResponse As HttpWebResponse = Nothing Dim objStreamWriter As StreamWriter = Nothing Dim objStreamReader As StreamReader = Nothing

**Try** 

Dim stringResult As String = Nothing

```
        objWebRequest = DirectCast(WebRequest.Create("http://Domain 
name/WebserviceSMS.aspx"), HttpWebRequest) 
 //domain name:Ex:(sms.instareach.com) 
                  objWebRequest.Method = "POST"
```
' Response.Write(objWebRequest)

' Use below code if you want to SETUP PROXY.

'Parameters to pass: 1. ProxyAddress 2. Port

 'You can find both the parameters in Connection settings of your internet explorer.

 ' If you are in the proxy then Uncomment below lines and enter IP and Port. ' Dim myProxy As New Net.WebProxy("192.168.1.108", 6666) 'myProxy.BypassProxyOnLocal = True 'objWebRequest.Proxy = myProxy

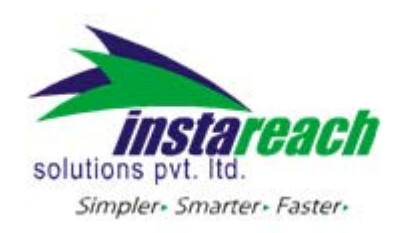

HTTP API help

objWebRequest.ContentType = "application/x‐www‐form‐urlencoded"

 objStreamWriter = New StreamWriter(objWebRequest.GetRequestStream()) objStreamWriter.Write(stringpost) objStreamWriter.Flush() objStreamWriter.Close()

```
            objWebResponse = DirectCast(objWebRequest.GetResponse(), 
HttpWebResponse)
```

```
            objWebResponse = DirectCast(objWebRequest.GetResponse(), 
HttpWebResponse)
```

```
            objStreamReader = New 
StreamReader(objWebResponse.GetResponseStream()) 
                   stringResult = objStreamReader.ReadToEnd() 
                   objStreamReader.Close() 
                   Return (stringResult) 
             Catch ex As Exception 
                   Return (ex.ToString) 
             Finally
```

```
            If (objStreamWriter IsNot Nothing) Then 
                   objStreamWriter.Close() 
            End If 
            If (objStreamReader IsNot Nothing) Then 
                   objStreamReader.Close() 
            End If 
            objWebRequest = Nothing 
            objWebResponse = Nothing
```

```
        End Try 
    End Function
```

```
    Protected Sub btnsubmit_Click(ByVal sender As Object, ByVal e As 
System.EventArgs) Handles btnsubmit.Click 
            Dim str As String 
            str = SendSMS(Trim(User1.Value), Passwd.Value, mobilenumber.Value, 
message.Value) 
            Response.Write(str) 
      End Sub
```